# **International Journal of Current Advanced Research**

ISSN: O: 2319-6475, ISSN: P: 2319-6505, Impact Factor: SJIF: 6.614 Available Online at www.journalijcar.org Volume: 7| Issue: 1| Special Issue January: 2018 | Page No. 168-172 DOI: http://dx.doi.org/10.24327/IJCAR

# **APPLICATION OF PENTAGONAL AND TRIANGULAR FUZZY NUMBERS IN NEURAL NETWORK [BACK PROPAGATION ALGORITHM] NEURAL**

**A. Virgin Raj and V. Nandhini**

PG & Research Department of Mathematics, St. Joseph's College of Arts and Science (Autonomous), Cuddalore, Tamil Nadu, India.

# **A B S T R A C T**

**RESEARCH ARTICLE** 

In this Paper, We find out which quality of fertilizer is used to get an expected output, using the triangular fuzzy number and the pentagonal fuzzy number in Neural Network Back propagation algorithm. In this Paper, We find out which quality of fertilizer is used to get an expected output, using the triangular fuzzy number<br>fuzzy number in Neural Network Back propagation algorithm.<br>**Keywords:**<br>Fuzzy number, Pentagonal fu

#### **Keywords:**

*Copyright©2018 A. Virgin Raj & V. Nandhini. This is an open access article distributed under the Creative Commons Attribution License, which*  Copyright©2018 A**. Virgin Raj & V. Nandhini.** This is an open access article distributed under the Creative Commons Attribution License,<br>permits unrestricted use, distribution, and reproduction in any medium, provided the

# **1. Introduction**

In 1965, Zadeh Introduced the Fuzzy sets to represent and information possessing non-statistical certainties. However, the story of fuzzy logic started much earlier. The rotation of an infinite valued logic was "Fuzzy Set" where he described the mathematics of fuzzy set theory, and by extension fuzzy logic. Many operations were carried out using fuzzy numbers. Fuzzy neural networks are usually based on neural network architecture with fuzzification of inputs, outputs, weights, or rules that are applied using fuzzy system. essing non-statistical certainties.<br>
zzy logic started much earlier. The<br>
ued logic was "Fuzzy Set" where he<br>
ics of fuzzy set theory, and by<br>
flany operations were carried out using<br>
al networks are usually based on neura

#### **2. Preliminaries**

**Definition 2.1** (Fuzzy set)*.* A fuzzy set is any set that allows its members to have different degree of membership called membership function, in the interval  $[0, 1]$ . A fuzzy set A is defined in the universal space  $X$  and denoted by an ordered set of pairs, the first element of which denotes the element and the second degree of membership i.e.,  $\overline{A} = \{ (x, \mu_{\overline{A}}(x)) ; x \in X \}.$ 

**Definition 2.2** (Fuzzy number). A fuzzy number  $\overline{A}$  is a fuzzy set on the real line R, must satisfy the following conditions

- 1.  $\mu_{\bar{A}}(x_0)$  is the piecewise continuous
- 2. There exist at least one  $x_0 \in R$  with  $\mu_A(x_0) = I$
- 3. A must be normal and convex.

**Definition 2.3** (Triangular fuzzy number). Triangular fuzzy number is defined as  $\bar{A} = \{a,b,c\}$  where all a,b,c are real numbers and its membership function is given below

$$
\mu_{\bar{A}}(x_0) = \begin{cases}\n\frac{(x-a)}{(b-a)}, & \text{for } a \leq x \leq b \\
\frac{(c-x)}{(c-b)}, & \text{for } b \leq x \leq c \\
0, & \text{otherwise.} \n\end{cases}
$$

Definition 2.4 (Pentagonal fuzzy number). A pentagonal fuzzy number of a fuzzy set P is defined as  $P = \{a,b,c,d,e\}$  and its membership functions is given by

$$
\mu_{P}(x) = \begin{cases}\n0, & \text{for } x < a \\
\frac{(x-a)}{(b-a)} & \text{for } a \le x \le b \\
\frac{(x-b)}{(c-a)} & \text{for } b \le x \le c \\
1, & \text{for } x = c \\
\frac{(d-x)}{(d-c)} & \text{for } c \le x \le d \\
\frac{(e-x)}{(e-d)} & \text{for } d \le x \le e \\
0, & \text{for } x > e\n\end{cases}
$$

## **3. Neural Network**

An artificial neural network is an information processing system that has certain performance characteristics in common with biological neural network. Artificial neural networks have been developed as generalizations of mathematical models of human cognition or neural biology, bas assumptions that: biological neural network. Artificial neural networks<br>been developed as generalizations of mathematical<br>ls of human cognition or neural biology, based on the

- i) Information processing occurs at many simple elements called neurons. i) Information processing occurs at many simple<br>
elements called neurons.<br>
ii) Signals are passed between neurons over<br>
connection links.<br>
iii) Each connection link has an associated weight,
- ii) Signals are passed between neurons over connection links.
- which multiplies the signal transmitted.
- iv) Each neuron applies an activation function (Usually nonlinear) to its net input (Sum of Weighted Input Signals) to determine its Output Signals. applies an activation function<br>nonlinear) to its net input (Sum of<br>Input Signals) to determine its Output

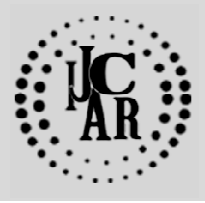

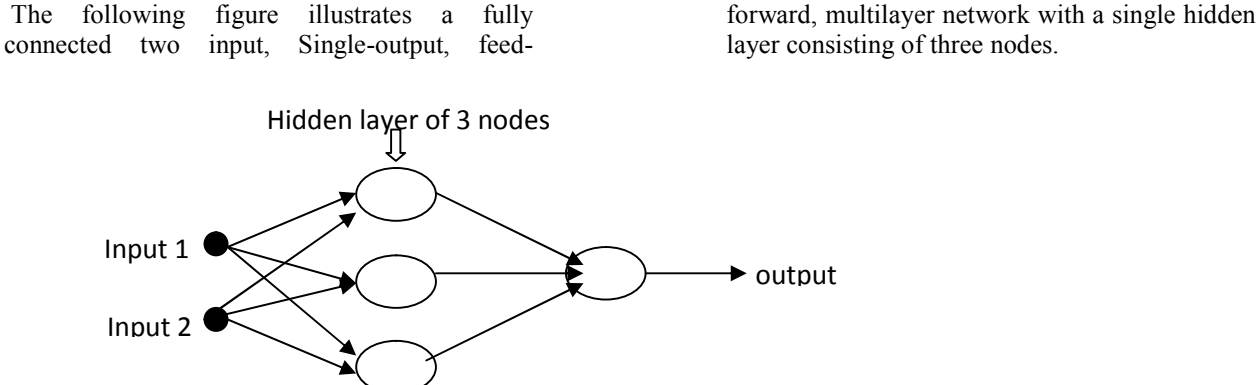

# **4. Activation Function**

According to Faqs. Org [2010] activation functions are needed for hidden layer of the NN to introduce non-linearity. Without them Neural Network would be same as plain perceptions. If linear function were used, Neural Network would not be as powerful as they are. Activation function can be linear, threshold or sigmoid function. Sigmoid activation function is usually used for hidden layer. The following figure will be used to illustrate activation function.

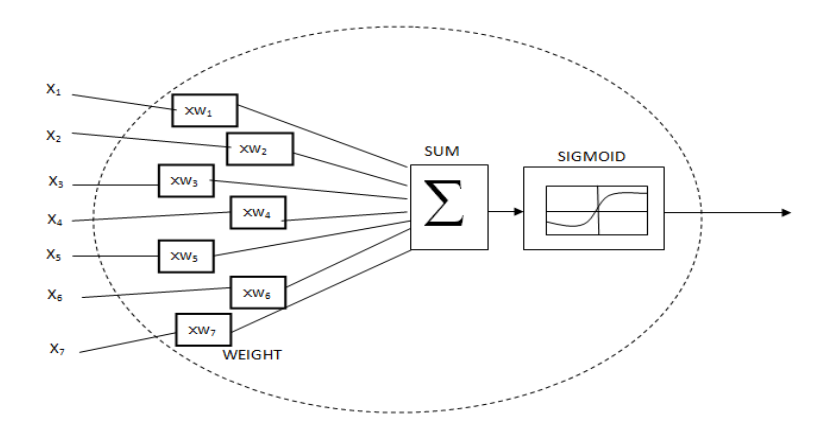

SUM is collection of the output nodes from hidden layer that have been multiplied by connection weights, added to get single number output through sigmoid function (activation function).

#### 5**. Back propagation Neural Network**

Back propagation is a common method for training a neural network. The goal of back propagation is to optimize the weights so that the neural network can learn how to correctly map arbitrary inputs to outputs. Our goal with back propagation is to update each of the weights in the network so that they cause the actual output to be closer the target output, thereby minimizing the error for each output neuron and the network as a whole. In feed forward the network move towards only, but in back propagation we move backward also. In this section we use back propagation algorithm.

#### **6. Algorithm**

**Step 1:** Initialize the expected Output

**Step 2:** List the values for the problem which is in the form of pentagonal fuzzy number for input layer and triangular fuzzy number for hidden layer.

**Step 3:** Convert the pentagonal fuzzy number and triangular fuzzy number to its membership function.

**Step 4:** Set the pentagonal fuzzy number and triangular fuzzy number as the weights of the input layer and hidden layer respectively.

**Step 5:** Assume the input values 0 and 1

**Step 6:** For a Hidden Unit  $(F_i, j=1,2,3)$  Calculate weighted input signal, F\_in<sub>i</sub> = v<sub>0i</sub> +  $\Sigma$  x<sub>i</sub> v<sub>ii</sub>

**Step 7:** To calculate output signal, Apply activation function(Here we use sigmoid function)  $Fj = f(Fin_j)$ 

**Step 8:** For a output unit  $(O_k, k=1,2,3)$ , Calculate weighted input signal, 3

$$
O\_in_k = w_{0k} + \sum \hspace{1cm} F_{j} \underline{\hspace{-.3cm} \phantom{.} } F_{j} \underline{\hspace{-.3cm} \phantom{.} } F_{k j}
$$

**Step 9:** To calculate output signal, apply activation function  $O_k = f(O \, in_k )$ 

 If the calculated output signal is not equal to the expected output we go the next step.

To find Error:

**Step 10:** For output unit  $O_k$  (k=1,2,3)

Error information term  $\delta_k = (t_k - o_k) f' (O_in_k)$ 

Weight correction term  $\Delta w_{ik} = \alpha \delta_k F j$ 

Bias correction term  $\Delta w_{0k} = \alpha \delta_k$ 

Where  $\alpha$  is a learning rate lies between 0.5 and 1.5

**Step 11:** For Input unit  $F_i$  ( $i=1,2,3$ )

Delta input  $\delta$  in<sub>i</sub> =  $\Sigma$  $w_i^3$ 

Error information term  $\delta_j = \mathbf{\&} \exists \mathbf{\hat{n}}_j \mathbf{f}'$  (F\_in<sub>j</sub>)

Weight correction term  $\Delta v_{ii} = \alpha \delta_i x_i$ 

Bias correction term  $v_{0i} = \alpha \delta_i$ 

**Step 12:** Now update the weights and biases using the following formula

For a output unit  $(O_k, i,k=1,2,3)$ 

 $w_{ki}(new) = w_{ki} (old) + \Delta w_{ki}$ 

For a Hidden unit  $(Fj, j=1,2,3)$ 

$$
V_{ji}(new) = v_{ji}(old) + \Delta v_{ji}
$$
 (i=1,2,3,4,5)

**Step 13:** Repeat the step from 5 to 8, Stop the process when the calculated output is equal to the expected output, and otherwise repeat the process.

## **7. Numerical Example**

Suppose F1, F2, F3 are three fertilizers. Let their possible attributes to the above fertilizer  $v = \{a,b,c,d,e\}$  as Universal set, where a,b,c,d,e represent components of fertilizers. Let  $w = \{f, g, h\}$  be the possible attributes of the lands, where f, g, h represent quality of fertilizers. Estimate the weights of fertilizers for the expected output (0.80, 0.85, 0.99).

**Step 1:** Assume the Expected output  $(0.80, 0.85, 0.99)$ 

#### **Step 2**

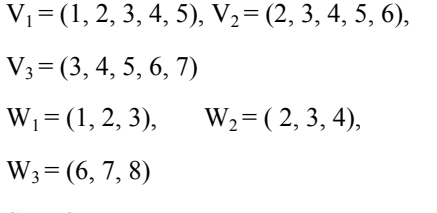

# **Step 3**

 $V_1=( 0.1, 0.2, 0.3, 0.4, 0.5),$ 

 $V_2=(0.2, 0.3, 0.4, 0.5, 0.6),$ 

 $V_3 = (0.3, 0.4, 0.5, 0.6, 0.7)$ 

 $W_1=(0.1, 0.2, 0.3), \quad W_2=(0.2, 0.3, 0.4), \quad W_3=(0.6, 0.7, 0.8)$ 

## **Step 4**

```
v_{11} = 0.1, v_{12} = 0.2, v_{13} = 0.3, v_{14} = 0.4,
v_{15} = 0.5v_{21} = 0.2, v_{22} = 0.3, v_{23} = 0.4, v_{24} = 0.5,
v_{25} = 0.6v_{31} = 0.3, v_{32} = 0.4, v_{33} = 0.5, v_{34} = 0.6,
v_{35} = 0.7
```
 $w_{11} = 0.1$ ,  $w_{12} = 0.2$ ,  $w_{13} = 0.3$  $w_{21} = 0.2$ ,  $w_{22} = 0.3$ ,  $w_{23} = 0.4$  $w_{31} = 0.6$ ,  $w_{32} = 0.7$ ,  $w_{33} = 0.8$ Let  $v_{0i} = 0.20$  and  $w_{0i} = 0.35$  i,  $j = 1,2,3$ 

#### **Step 5**

Input signal  $(x_1, x_2, x_3, x_4, x_5) = (1, 1, 0, 0, 1)$ 

#### **Step 6**

$$
F_{\perp}in_1 = v_{01} + x_1v_{11} + x_2 v_{12} + x_3v_{13} + x_4 v_{14} + x_5v_{15}
$$
  
= .20 + (1)(0.1) +(1)(0.2) + (0)(0.3) +(0)(0.4) + (1)(0.5)  

$$
F_{\perp}in_1 = 1
$$
  

$$
F_{\perp}in_2 = v_{02} + x_1v_{21} + x_2 v_{22} + x_3 v_{23} + x_4 v_{24} + x_5 v_{25}
$$
  
= .20 + (1)(0.2) + (1)(0.3) + (0)(0.4) +(0)(0.5) +(1)(0.6)  

$$
F_{\perp}in_2 = 1.3
$$
  

$$
F_{\perp}in_3 = v_{03} + x_1v_{31} + x_2 v_{32} + x_3 v_{33} + x_4 v_{34} + x_5 v_{35}
$$
  
= .20 + (1)(0.3) + (1)(0.4) + (0)(0.5) +(0)(0.6) +(1)(0.7)  

$$
F_{\perp}in_3 = 1.6
$$

#### **Step 7**

$$
F_1 = f(F_in_1)
$$
  
\n
$$
= \frac{1}{1 + \exp(-F_in_1)}
$$
  
\n
$$
= \frac{1}{1 + \exp(-1)}
$$
  
\n
$$
= \frac{1}{1 + 0.3678794}
$$
  
\n
$$
= 0.7310586
$$
  
\n
$$
F_1 = 0.731
$$
  
\n
$$
F_2 = f(F_in_2)
$$
  
\n
$$
= \frac{1}{1 + \exp(-F_in_2)}
$$
  
\n
$$
= \frac{1}{1 + \exp(-1.3)}
$$
  
\n
$$
F_2 = 0.795
$$
  
\n
$$
F_3 = f(F_in_3)
$$
  
\n
$$
= \frac{1}{1 + \exp(-F_in_3)}
$$
  
\n
$$
= \frac{1}{1 + \exp(-F_in_3)}
$$
  
\n
$$
= \frac{1}{1 + \exp(-1.6)}
$$
  
\n
$$
F_3 = 0.832
$$
  
\nStep 8  
\n
$$
O_in_k = w_{0k} + \sum_{i=1}^{n} B_i w_{kj}
$$

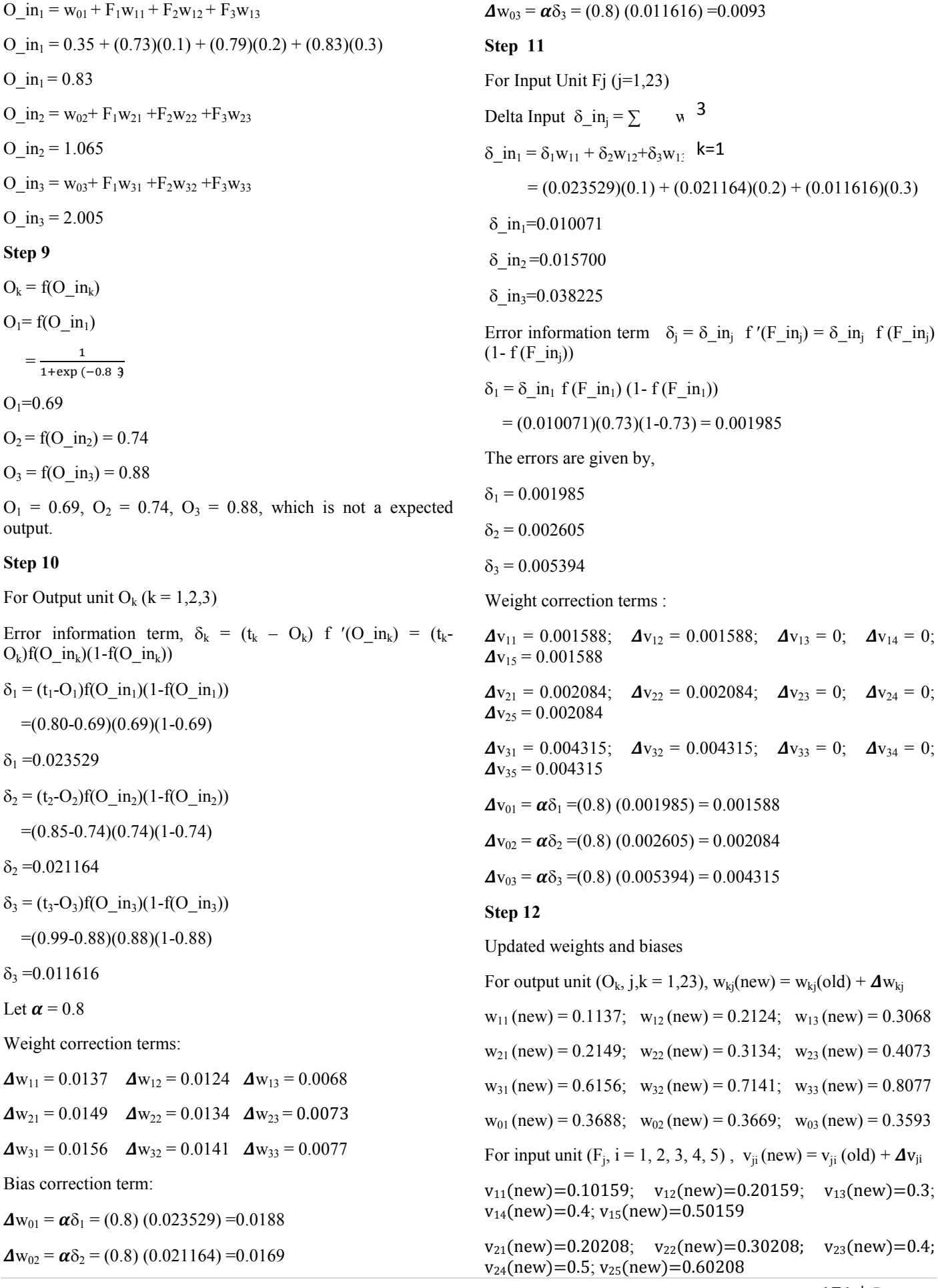

 $v_{31}(new) = 0.30431$ ;  $v_{32}(new) = 0.40431$ ;  $v_{33}(new) = 0.5$ ;  $v_{34}(new)=0.6$ ;  $v_{35}(new)=0.70431$ 

 $v_{01}$  (new)=0.201588;  $v_{02}$ (new)=0.202084;  $v_{03}$ (new)=0.204315

Updated Weights:

 $v_{11} = 0.10159$ ;  $v_{12} = 0.20159$ ;  $v_{13} = 0.3$ ;  $v_{14} = 0.4$ ;  $v_{15} =$ 0.50159

 $v_{21} = 0.20208$ ;  $v_{22} = 0.30208$ ;  $v_{23} = 0.4$ ;  $v_{24} = 0.5$ ;  $v_{25} =$ 0.60208

 $v_{31} = 0.30431$ ;  $v_{32} = 0.40431$ ;  $v_{33} = 0.5$ ;  $v_{34} = 0.6$ ;  $v_{35} =$ 0.70431

 $v_{01} = 0.201588$ ;  $v_{02} = 0.202084$ ;  $v_{03} = 0.204315$ 

 $w_{11} = 0.1137$ ;  $w_{12} = 0.2124$ ;  $w_{13} = 0.3068$ 

 $w_{21} = 0.2149$ ;  $w_{22} = 0.3134$ ;  $w_{23} = 0.4073$ 

 $w_{31} = 0.6156$ ;  $w_{32} = 0.7141$ ;  $w_{33} = 0.8077$ 

 $w_{01} = 0.3688$ ;  $w_{02} = 0.3669$ ;  $w_{03} = 0.3593$ 

## **Step 13**

Using the updated weights, we get outputs (0.71, 0.74, 0.89), which is not equal to the expected output we proceed the steps rectifying the errors and till we reach the expected value. After repeating the process so many times we get, updated weights,

 $v_{11} = 0.16159$ ;  $v_{12} = 0.26159$ ;  $v_{13} = 0.3$ ;  $v_{14} = 0.4$ ;  $v_{15} =$ 0.56159

 $v_{21} = 0.27208$ ;  $v_{22} = 0.37208$ ;  $v_{23} = 0.4$ ;  $v_{24} = 0.5$ ;  $v_{25} =$ 0.67208

 $v_{31} = 0.99431$ ;  $v_{32} = 0.99431$ ;  $v_{33} = 0.5$ ;  $v_{34} = 0.6$ ;  $v_{35} =$ 0.99431

 $v_{01} = 0.271588$ ;  $v_{02} = 0.312084$ ;  $v_{03} = 0.454315$ 

 $w_{11} = 0.2837$ ;  $w_{12} = 0.3424$ ;  $w_{13} = 0.4268$ 

 $w_{21} = 0.4749$ ;  $w_{22} = 0.4413$ ;  $w_{23} = 0.5273$ 

 $w_{31} = 0.9556$ ;  $w_{32} = 0.9841$ ;  $w_{33} = 0.9977$ 

 $w_{01} = 0.5488$ ;  $w_{02} = 0.5269$ ;  $w_{03} = 0.9593$ 

Using these weights we get expected output (0.80, 0.85, 0.99).

# **Conclusion**

So far we use the pentagonal fuzzy numbers and triangular fuzzy numbers in Neural Network Back propagation algorithm to rectify errors in weights and using these updated weights we find out expected output  $(0.80, 0.85, 0.99)$ .

#### **Reference**

- [1] H.K. Baruah, Towards forming field of fuzzy sets, International Journal of energy, Information and communications, 2(1)(2011),16-20
- [2] A. Carling, Introducing Neural Networks, Sigma Press-Wilmslow, United Kingdom, (1992)
- [3] G. Facchientti and N. Pacchiaroti, Evaluations of fuzzy quantities, fuzzy sets and systems, 157(2 006), 892-903
- [4] Laurance V. Fausett, Fundamentals of Neural network Architecture Algorithm and applications, Publisher – Printice Hall, 1994.
- [5] D. Gruape, Principles of artificial neural networks (2<sup>nd</sup>) edition), World Scientific Publishing, (2007).
- [6] George J.Klie and Boyan, Fuzzy sets and Fuzzy Logic theory and applications, Prentice-Hall, (1995).
- [7] M. M. Gupta and D.H. Rao, On the Principles of fuzzy Neural Networks, Fuzzy sets and systems 61(1994) 1- 18.
- [8] L.A Ladeh, Fuzzy sets, Information and control, (1965), 338-353.
- [9] Raul Rojas, Neural Networks, Springer-Verlag, Berlin 1996.
- [10] Robert Fuller, Neural Fuzzy System.
- [11] Thomas Feuring, Learning in fuzzy neural network.
- [12] Vikaskumar and Dr. J. S. Sohal, Fuzzy Neural Networks, IJCSMS International Journal of Computer science and Management Studies, Vol.12, Issue 03 ISSN: 2231-5268.
- [13] A. Virginraj and S. Karthik, An Application of Pentagonal fuzzy number in neural network, International Journal of mathematics and its applications, Volume 4, Issue 412016, ISSN 2347- 1557.

\*\*\*\*\*\*\*